## Join us for the new

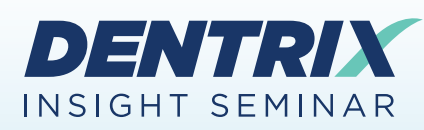

# **30 Dentrix Features** You Should Be Using

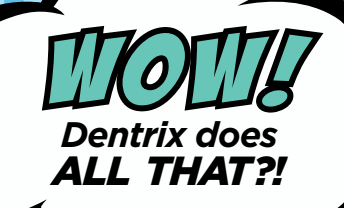

*\$79*

**ONLY** 

## *Register Today!* **Seating is limited.**

To register, visit **www.Dentrix.com/InsightSeminar** or call **866.367.2711**

### **Features covered in this seminar include:**

#### **Insurance and Claim Management**

- Entering and editing plan deductibles and maximums
- Entering and editing insurance coverage tables
- Updating payment tables and allowed amounts
- Posting partial claim payments
- Enabling and using automatic eClaims attachments
- Customizing insurance claim setup

#### **Treatment Planning and Presentation**

- Understanding the difference between alternate cases and linked cases
- Setting treatment estimate expiration dates

#### **Patient Information**

• Adding and editing a patient-reported medication in

#### **Health History**

- Adding an emergency contact in Health History
- Archiving patients

#### **Billing & A/R**

*Working with credit cards*

- Saving patient credit card information
- Obtaining consent for future payments
- Processing payment with a saved credit card
- Attaching a credit card to a payment agreement
- Viewing and processing payment agreements that are due
- Obtaining consent for future payments
- Processing payment with a saved credit card

#### *Email and Text Message Billing Statements*

- Setting up electronic billing statement options
- Verifying billing statements to send
- Sending billing statements by mail, email, and text
- *Accepting and posting online patient payments*
- Importing online payments automatically
- Importing online payments manually
- Editing online payments

*Allocating provider balances*

• Posting balance adjustments

*Managing provider credit balances*

• Allocating and posting adjustments

#### **For Office Managers**

Opening the office on a previously closed day

*Inactivating a provider*

- Selecting a replacement provider
- Transferring and allocating provider balances

*Enabling automatic Dentrix updates*

- *Using the new Dentrix Reports module*
- Generating the New Patient Summary Report
- Generating the Continuing Care Statistics Report

*Working with Jarvis Analytics*

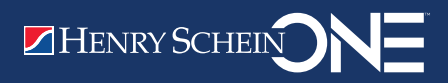

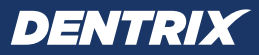